# Package 'funneljoin'

December 20, 2019

Type Package

Title Time-Based Joins to Analyze Sequences of Events

Version 0.1.0

**Depends**  $R$  ( $>= 2.10$ )

Maintainer Emily Robinson <robinson.es@gmail.com>

Description Time-based joins to analyze sequence of events, both in memory and out of memory. after\_join() joins two tables of events, while funnel\_start() and funnel\_step() join events in the same table. With the type argument, you can switch between different funnel types, like first-first and last-firstafter.

License MIT + file LICENSE

Encoding UTF-8

LazyData true

Suggests testthat, knitr, rmarkdown

RoxygenNote 7.0.2

Imports dplyr, glue, tibble, magrittr, broom, purrr, rlang, tidyr, methods

VignetteBuilder knitr

#### NeedsCompilation no

Author Emily Robinson [aut, cre], Anthony Baker [aut], David Robinson [aut]

Repository CRAN

Date/Publication 2019-12-20 14:30:02 UTC

# R topics documented:

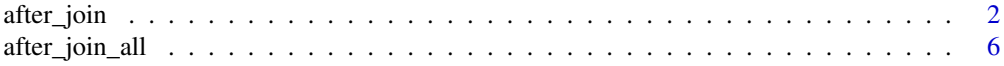

#### <span id="page-1-0"></span>2 after\_join

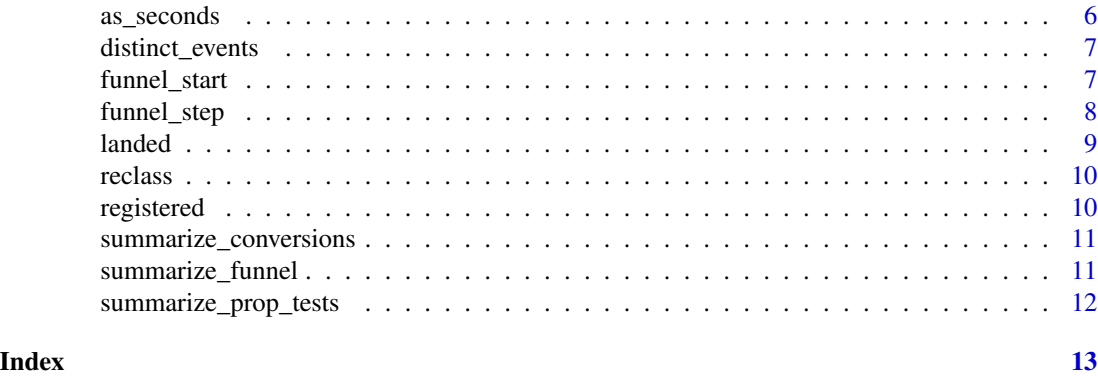

after\_join *Join tables based on one event happening after another*

### <span id="page-1-1"></span>Description

Join two tables based on observations in one table happening after observations in the other. Each table must have a user\_id column, which must always match for two observations to be joined, and a time column, which must be greater in y than in x for the two to be joined. Supports all types of dplyr joins (inner, left, anti, etc.) and requires a type argument to specify which observations in a funnel get kept (see details for supported types).

#### Usage

```
after_join(
  x,
 y,
 by_time,
 by_user,
 mode = "inner",
  type = "first-first",
 max\_gap = NULL,min_gap = NULL,
 gap\_col = FALSE,sufficient = c("x", "y"))
after_inner_join(
 x,
 y,
 by_time,
 by_user,
  type,
 max\_gap = NULL,min_gap = NULL,
 gap_{col} = FALSE,
```

```
sufficient(x = c("x", "y")\lambdaafter_left_join(
 x,
 y,
 by_time,
 by_user,
  type,
 max\_gap = NULL,min_gap = NULL,
 gap_{col} = FALSE,
 \text{suffix} = c("x", "y"))
after_right_join(
 x,
 y,
 by_time,
 by_user,
 type,
 max\_gap = NULL,min_gap = NULL,
 gap_{col} = FALSE,
 sufficient = c("x", "y"))
after_full_join(
 x,
 y,
 by_time,
 by_user,
  type,
 max\_gap = NULL,min_gap = NULL,
 gap_{col} = FALSE,
 sufficient = c("x", "y")\mathcal{L}after_anti_join(
 x,
 y,
 by_time,
 by_user,
  type,
  max\_gap = NULL,min_gap = NULL,
 gap_{col} = FALSE,
```

```
sufficient = c("x", "y")\lambdaafter_semi_join(
  x,
 y,
 by_time,
 by_user,
  type,
 max\_gap = NULL,min_gap = NULL,
 gap_{col} = FALSE,
 \text{suffix} = c("x", "y"))
```
#### Arguments

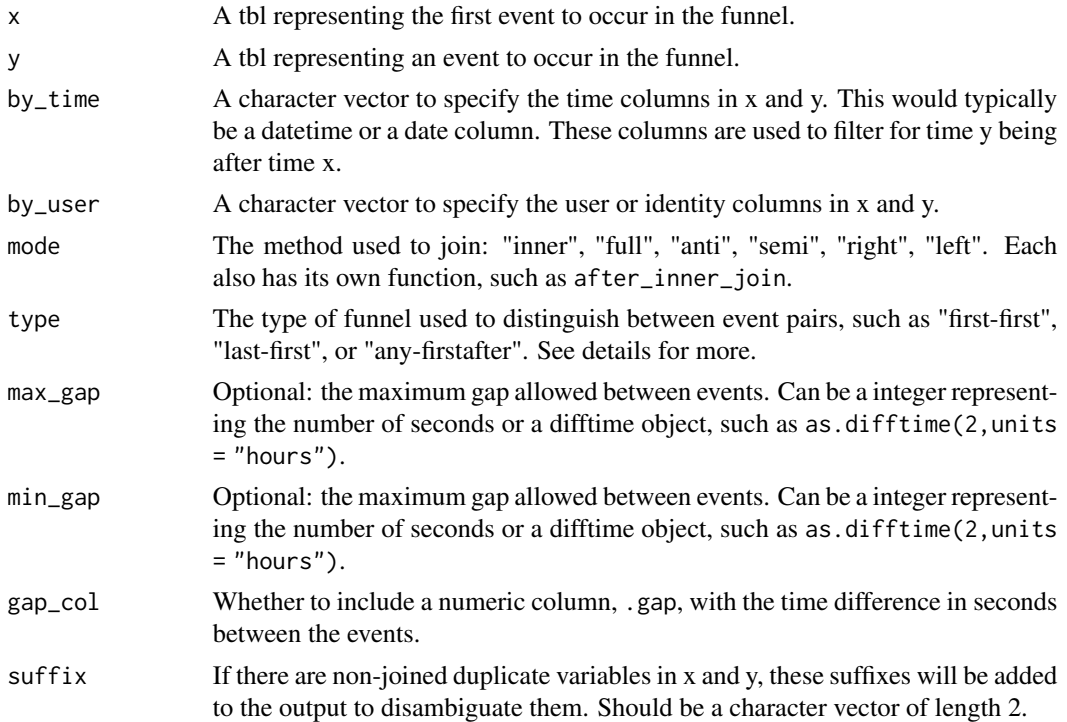

#### Details

type can be any combination of first, last, any, lastbefore, firstwithin with first, last, any, firstafter. Some common ones you may use include:

first-first Take the earliest x and y for each user **before** joining. For example, you want the first time someone entered an experiment, followed by the first time someone ever registered. If they registered, entered the experiment, and registered again, you do not want to include that person.

- first-firstafter Take the first x, then the first y after that. For example, you want when someone first entered an experiment and the first course they started afterwards. You don't care if they started courses before entering the experiment.
- lastbefore-firstafter First x that's followed by a y before the next x. For example, in last click paid ad attribution, you want the last time someone clicked an ad before the first subscription they did afterward.
- any-firstafter Take all Xs followed by the first Y after it. For example, you want all the times someone visited a homepage and their first product page they visited afterwards.
- any-any Take all Xs followed by all Ys. For example, you want all the times someone visited a homepage and all the product pages they saw afterward.

#### Examples

```
library(dplyr)
landed <- tribble(
 ~user_id, ~timestamp,
 1, "2018-07-01",
 2, "2018-07-01",
 2, 2018 - 07 - 01",
 3, "2018-07-02",
 4, "2018-07-01",
 4, "2018-07-04",
 5, "2018-07-10",
 5, "2018-07-12",
 6, "2018-07-07",
 6, "2018-07-08"
) %>%
 mutate(timestamp = as.Date(timestamp))
registered <- tribble(
 ~user_id, ~timestamp,
 1, "2018-07-02",
 3, "2018-07-02",
 4, "2018-06-10",
 4, "2018-07-02",
 5, "2018-07-11",
 6, "2018-07-10",
 6, "2018-07-11",
 7, "2018-07-07"
) %>%
mutate(timestamp = as.Date(timestamp))
after_inner_join(landed, registered, by_user = "user_id",
           by_time = "timestamp", type = "first-first")
# You can use different methods of joining:
after_left_join(landed, registered, by_user = "user_id",
           by_time = "timestamp", type = "first-first")
after_anti_join(landed, registered, by_user = "user_id",
```
<span id="page-5-0"></span>6 as\_seconds

```
by_time = "timestamp", type = "any-any")
```
after\_join\_all *View result for each type of afterjoin*

#### Description

View result for each type of afterjoin

#### Usage

```
after\_join\_all(x, y, by\_user, by\_time, mode = "inner", ...)
```
#### Arguments

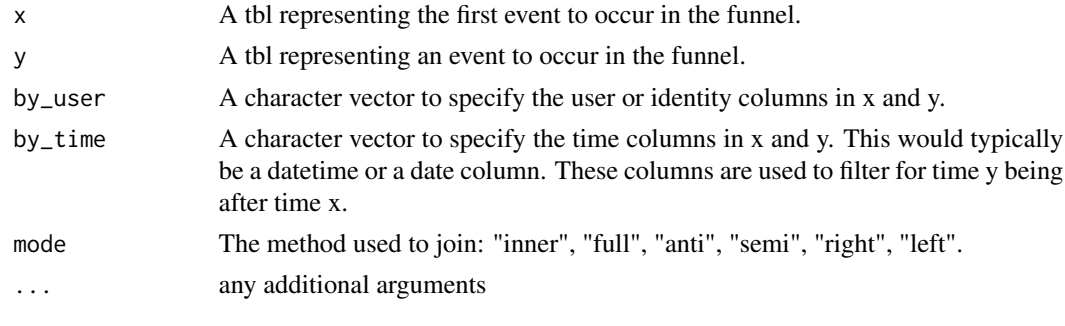

as\_seconds *Title*

# Description

Title

#### Usage

 $as\_seconds(x, sq1 = FALSE)$ 

# Arguments

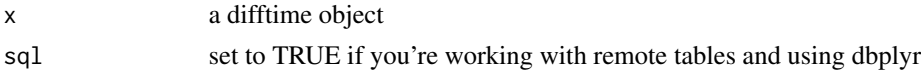

### Value

a difftime object in seconds

<span id="page-6-0"></span>distinct\_events *Distinct events*

# Description

Distinct events

# Usage

distinct\_events(.data, time\_col, user\_col, type)

# Arguments

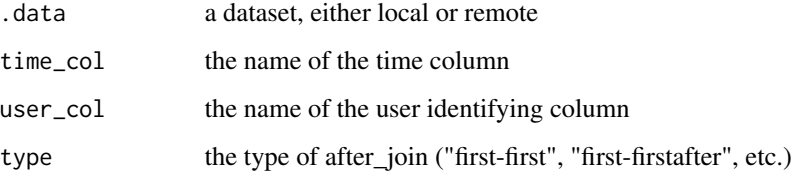

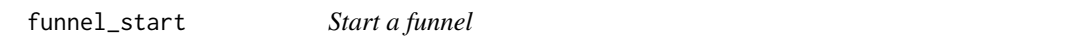

# Description

Start a funnel

#### Usage

```
funnel_start(tbl, moment_type, moment, tstamp, user)
```
# Arguments

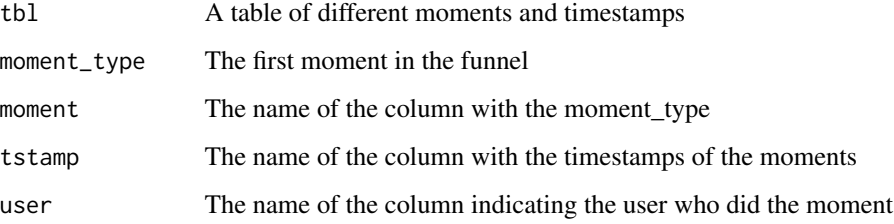

#### Examples

library(dplyr)

```
activity <- tibble::tribble(
  \sim "user_id", \sim "event", \sim "timestamp",
 1, "landing", "2019-07-01",
  1, "registration", "2019-07-02",
  1, "purchase", "2019-07-07",
  1, "purchase", "2019-07-10",
  2, "landing", "2019-08-01",
  2, "registration", "2019-08-15",
 3, "landing", "2019-05-01",
 3, "registration", "2019-06-01",
  3, "purchase", "2019-06-04",
  4, "landing", "2019-06-13")
activity %>%
  funnel_start(moment_type = "landing",
               moment = "event",
               tstamp = "timestamp",
               user = "user_id")
```
funnel\_step *Continue to funnel*

#### Description

Continue to funnel

#### Usage

```
funnel_step(tbl, moment_type, type, name = moment_type, optional = FALSE, ...)
```
funnel\_steps(tbl, moment\_types, type, ...)

#### Arguments

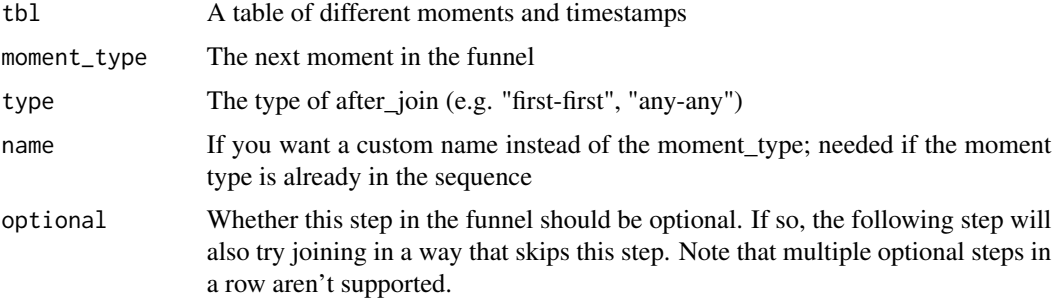

<span id="page-7-0"></span>

#### <span id="page-8-0"></span>landed **9** and 1 and 1 and 1 and 1 and 1 and 1 and 1 and 1 and 1 and 1 and 1 and 1 and 1 and 1 and 1 and 1 and 1 and 1 and 1 and 1 and 1 and 1 and 1 and 1 and 1 and 1 and 1 and 1 and 1 and 1 and 1 and 1 and 1 and 1 and 1 a

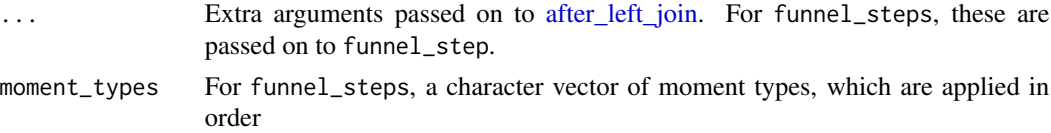

#### Examples

library(dplyr)

```
activity <- tibble::tribble(
 \sim "user_id", \sim "event", \sim "timestamp",
 1, "landing", "2019-07-01",
 1, "registration", "2019-07-02",
 1, "purchase", "2019-07-07",
 1, "purchase", "2019-07-10",
 2, "landing", "2019-08-01",
 2, "registration", "2019-08-15",
 3, "landing", "2019-05-01",
 3, "registration", "2019-06-01",
 3, "purchase", "2019-06-04",
 4, "landing", "2019-06-13")
activity %>%
 funnel_start(moment_type = "landing",
               moment = "event",
               tstamp = "timestamp",
               user = "user_id") %>%
funnel_step(moment_type = "registration",
           type = "first-firstafter")
```
landed *Example dataset of landing events*

#### Description

An example dataset for trying out after\_join. The variables are as follows:

#### Usage

landed

#### Format

A data frame with 9 rows and 2 variables:

user\_id A numeric column for identifying people

timestamp A date column for the date the landing happened

<span id="page-9-0"></span>10 registered and the contract of the contract of the contract of the contract of the contract of the contract of the contract of the contract of the contract of the contract of the contract of the contract of the contract

reclass *Copy class and attributes from the original version of an object to a modified version.*

#### Description

Copied over from https://github.com/tidyverse/dplyr/issues/719

#### Usage

reclass(x, result)

#### Arguments

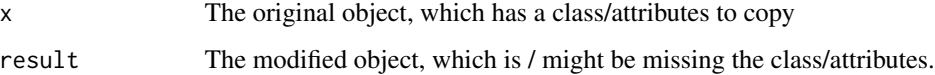

#### Value

result, now with class/attributes restored.

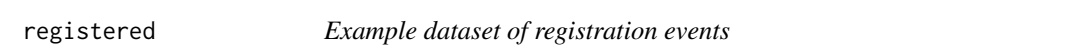

# Description

An example dataset for trying out after\_join. The variables are as follows:

#### Usage

registered

# Format

A data frame with 8 rows and 2 variables:

user\_id A numeric column for identifying people

timestamp A date column for the date the registration happened

<span id="page-10-0"></span>summarize\_conversions *Summarize Left-joined table into conversion count*

#### Description

Summarize Left-joined table into conversion count

#### Usage

```
summarize_conversions(x, converted)
```
#### Arguments

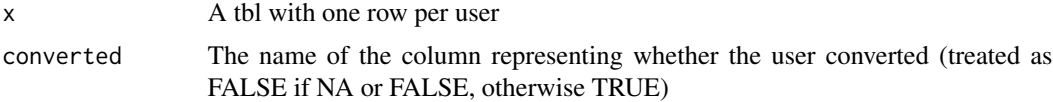

#### Value

A table with columns for your groups, along with 'nb\_users', 'nb\_conversions', and 'pct\_converted'

summarize\_funnel *Summarize after funnel start and funnel step(s)*

#### Description

Summarize after funnel start and funnel step(s)

#### Usage

summarize\_funnel(tbl\_funnel)

#### Arguments

tbl\_funnel a table from funnel start and funnel step(s)

#### Value

A tibble with one row for each moment\_type and grouping variable, with columns:

nb\_step The number of users who reached this moment

pct\_cumulative The percentage of original users who reached this moment

pct\_step The percentage of users who reached the last step reaching this moment

<span id="page-11-0"></span>summarize\_prop\_tests *Summarise after join funnel with proportion test*

# Description

Summarise after join funnel with proportion test

#### Usage

```
summarize_prop_tests(
 x,
 alternative_name = alternative.name,
  ...,
 ungroup = TRUE
\mathcal{L}
```
# Arguments

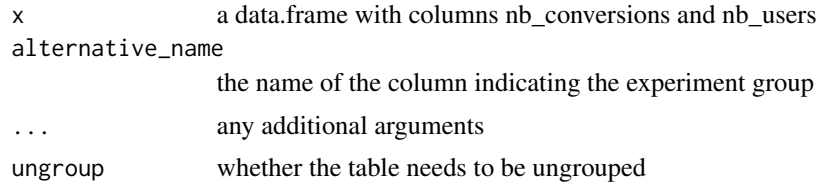

#### Value

a data.frame with proportion test results

# <span id="page-12-0"></span>Index

∗Topic datasets landed, [9](#page-8-0) registered, [10](#page-9-0) after\_anti\_join *(*after\_join*)*, [2](#page-1-0) after\_full\_join *(*after\_join*)*, [2](#page-1-0) after\_inner\_join *(*after\_join*)*, [2](#page-1-0) after\_join, [2](#page-1-0) after\_join\_all, [6](#page-5-0) after\_left\_join, *[9](#page-8-0)* after\_left\_join *(*after\_join*)*, [2](#page-1-0) after\_right\_join *(*after\_join*)*, [2](#page-1-0) after\_semi\_join *(*after\_join*)*, [2](#page-1-0) as\_seconds, [6](#page-5-0)

distinct\_events, [7](#page-6-0)

funnel\_start, [7](#page-6-0) funnel\_step, [8](#page-7-0) funnel\_steps *(*funnel\_step*)*, [8](#page-7-0)

landed, [9](#page-8-0)

reclass, [10](#page-9-0) registered, [10](#page-9-0)

summarize\_conversions, [11](#page-10-0) summarize\_funnel, [11](#page-10-0) summarize\_prop\_tests, [12](#page-11-0)